**IIA GLOBAL AUDYT WEWNETRZNY NARZĘDZIA DO BUDOWANIA ŚWIADOMOŚCI** 

# SWIADOWANIE

ZESTAW NARZĘDZI ZE WSKAZÓWKAMI I SZABLONAMI DO PROMOWANIA I WZMACNIANIA ZAWODU AUDYTU WEWNĘTRZNEGO

**MAJ 2021** 

### **BUDOWANIE ŚWIADOMOŚCI:**  KLUCZOWE DLA ZAWODU AUDYTU WEWNĘTRZNEGO

Wiele zawodów cieszy się z natury powszechnym zrozumieniem ich wartości. Większość ludzi rozumie rolę lekarza, więc nie jest potrzebne prowadzenie kampanii mającej na celu budowanie świadomości tego co robią lekarze. Niestety w przypadku zawodu audytora wewnętrznego raczej nie jest tak samo. W rzeczywistości nawet przyjaciele i rodzina audytorów wewnętrznych nie wiedzą dokładnie czym zajmuje się audytor wewnętrzny.

Instytut Audytorów Wewnętrznych (IIA) wspiera wysiłki na rzecz podnoszenia świadomości na temat zawodu audytora wewnętrznego oraz jego wartości. Celem jest nie tylko wypieranie błędnego postrzegania zawodu, ale także poszerzanie wiedzy w środowisku biznesu na temat kluczowej roli jaką audyt wewnętrzny odgrywa w tworzeniu silnego ładu organizacyjnego, kontroli

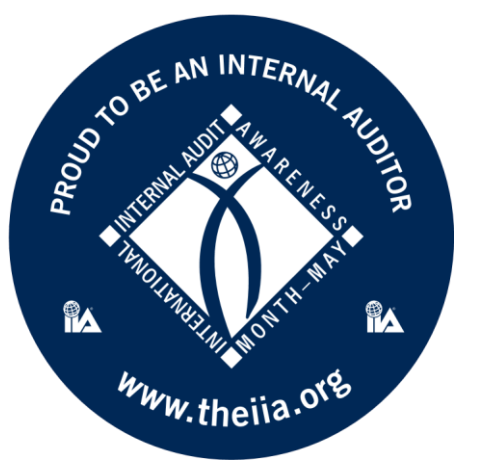

wewnętrznej i w skutecznym zarządzaniu ryzykiem. Kiedy kadra kierownicza i zarządy w pełni doceniają wartość audytu wewnętrznego, zapewniają wyposażenie działalności audytu wewnętrznego w odpowiednie zasoby oraz jej efektywne wykorzystanie. Podobnie, gdy wiedza o tym co robią audytorzy wewnętrzni staje się bardziej powszechna, rośnie liczba osób, które uważają pracę w tym zawodzie za realną opcję kariery i dzięki temu audyt wewnętrzny pozyskuje więcej utalentowanych pracowników.

Jako profesjonalny audytor wewnętrzny odgrywasz ważną rolę w podnoszeniu świadomości i wzmacnianiu zawodu. Niezależnie od tego, czy jesteś nowicjuszem w zawodzie, czy pracujesz w niewielkim dziale, czy jesteś częścią rozbudowanego zespołu audytowego, albo jedynym audytorem wewnętrznym w swojej organizacji, na pewno możesz zrobić coś istotnego dla wzmocnienia zawodu.

Aby wspomóc Cię w tym wysiłku, IIA ma przyjemność przedstawić ten wszechstronny zestaw narzędzi, oferujący różnorodne kreatywne pomysły - od prostych po skomplikowane - a także wskazówki, narzędzia multimedialne i szablony.

Ten pakiet jest zbudowany w taki sposób aby wzmacniać zaangażowanie i motywację. Mamy nadzieję, że skorzystasz z wielu dostarczonych narzędzi, aby aktywować własną kreatywność i pasję do zawodu audytora wewnętrznego. Zacznij już dziś: pokaż światu, że jesteś dumny z bycia audytorem wewnętrznym!

### **SPIS TREŚCI**

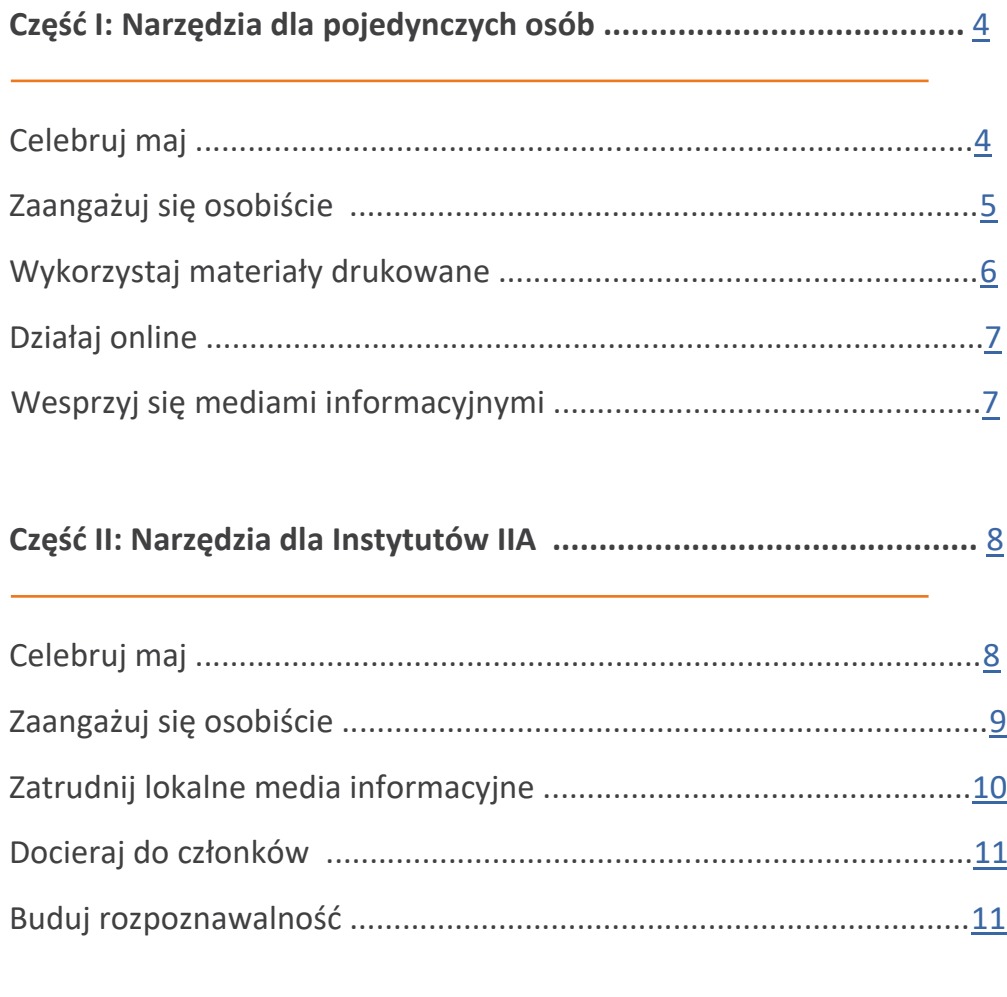

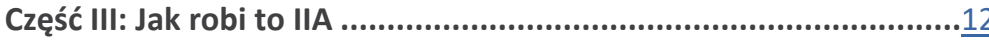

### CZĘŚĆ I: NARZĘDZIA DLA POJEDYNCZYCH OSÓB

Możesz samodzielnie wiele zrobić dla budowania świadomości audytu wewnętrznego. Kiedy przedstawiasz audyt wewnętrzny osobom spoza zawodu precyzyjnie i w sposób uporządkowany, zwiększasz powszechne rozumienie zawodu audytora i wpływasz na kształtowanie opinii.

#### **CELEBRUJ MAJ**

Maj to Międzynarodowy [Miesiąc Świadomości](https://global.theiia.org/about/about-internal-auditing/Pages/Promoting-the-Profession.aspx) Audytu Wewnętrznego, idealny czas na promocję zawodu.

**1.** W okresie maja wprowadź do swojego podpisu emailowego oraz kont w mediach społecznościowych [cyfrową ikonę](https://global.theiia.org/about/about-internal-auditing/Public%20Documents/Awareness%20Sticker%20Global%20Print.jpg) Miesiąca Świadomości Audytu Wewnętrznego i dodaj cytat:

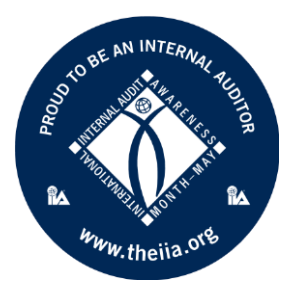

- "Maj jest Międzynarodowym Miesiącem Świadomości Audytu Wewnętrznego. Chętnie odpowiem na pytania na ten temat!"
- $\Box$  "Ten miesiąc jest Międzynarodowym Miesiącem Świadomości Audytu Wewnętrznego. Co mogę dla CIEBIE zrobić?"
- $\Box$  "Maj jest Międzynarodowym Miesiącem Świadomości Audytu Wewnętrznego. Zapraszam do mojego biura!
- **2.** Zorganizuj uroczystość w miejscu pracy.
	- Udekoruj pokój dużymi zdjęciami audytorów oraz opisami osobowości każdego z nich oraz informacjami jak długo pracują organizacji.

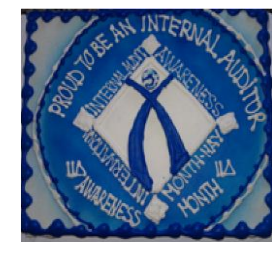

 $\Box$  Poproś kierownictwo o powitanie uczestników, przybliżenie wartości audytu wewnętrznego i przedstawienie audytorów wewnętrznych.

- $\Box$  Poczęstuj uczestników tortem z napisem "Szczęśliwego Międzynarodowego Miesiąca Świadomości Audytu Wewnętrznego!"
- **Poproś szefa działu żeby opowiedział** o pozytywnej roli audytu wewnętrznego w organizacji, polegającej na dostarczaniu cennych spostrzeżeń, pomysłów i zaleceń dotyczących ulepszeń.
- **3.** Na początku lub pod koniec każdego tygodnia w maju

przynieś słodycze z dekoracją na temat Miesiąca Świadomości i rozdaj je wraz z ulotką edukacyjną na temat audytu wewnętrznego lub poproś członków swojego zespołu aby porozmawiali z innymi pracownikami na temat celu i znaczenia audytu wewnętrznego.

**4.** Obejrzyj [wideo](https://global.theiia.org/about/about-internal-auditing/Pages/International-Internal-Audit-Awareness-Month-Video.aspx) dotyczące Międzynarodowego

Miesiąca Świadomości Audytu Wewnętrznego w celu pozyskania dodatkowych pomysłów.

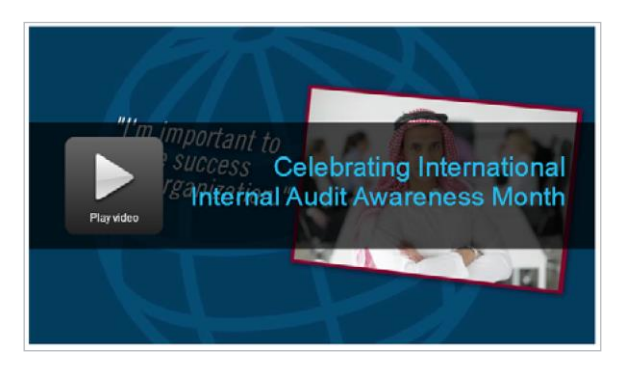

4

### **ZAANGAŻUJ SIĘ OSOBIŚCIE**

Kontaktuj się ze współpracownikami i innymi interesariuszami przez cały rok, aby objaśniać znaczenie audytu wewnętrznego i korzyści jakie może im przynosić.

- **5.** Zorganizuj lunch-and-learn z pracownikami Twojej organizacji.
- Wyjaśnij co robisz i dlaczego oraz odpowiedz na nurtujące ich pytania.
- Upewnij się, że rozumieją co znaczy posiadanie certyfikacji zawodowej takiej jak Certified Internal Auditor (CIA), objaśnij jak pracujesz nad zapewnieniem i poprawą jakości, jak stosujesz Kodeks Etyki IIA oraz *Standardy* oraz jak stale uzupełniasz wiedzę.
- Wykorzystaj szablony PowerPoint [Your Internal Audit Team](https://global.theiia.org/about/about-internal-auditing/Public%20Documents/YOUR_INTERNAL_AUDIT_TEAM_brand.ppt) albo [Getting to Know Internal Auditing](https://na.theiia.org/awareness/PublicDocuments/Getting-to-Know-Internal-Auditing.pptx) do przedstawienia struktury swojej działalności i objaśnienia swojej funkcji i odpowiedzialności.
- **6.** Poinformuj swoją organizację kiedy uzyskasz cert[yfikację](https://global.theiia.org/certification/Pages/Certification.aspx) IIA — i świętuj swoje osiągnięcie ze współpracownikami! Jeśli ktoś w Twojej organizacji uzyskał certyfikację IIA w zeszłym roku, zorganizuj dla niego uroczystość w tym miesiącu!

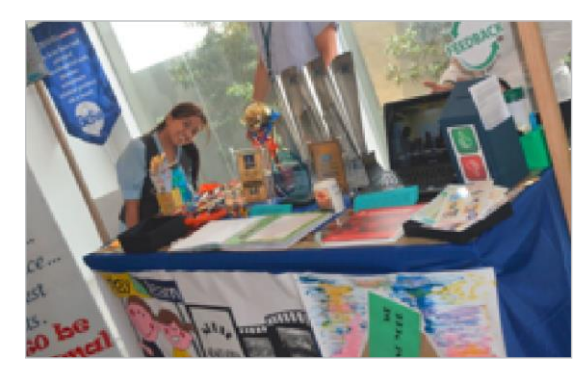

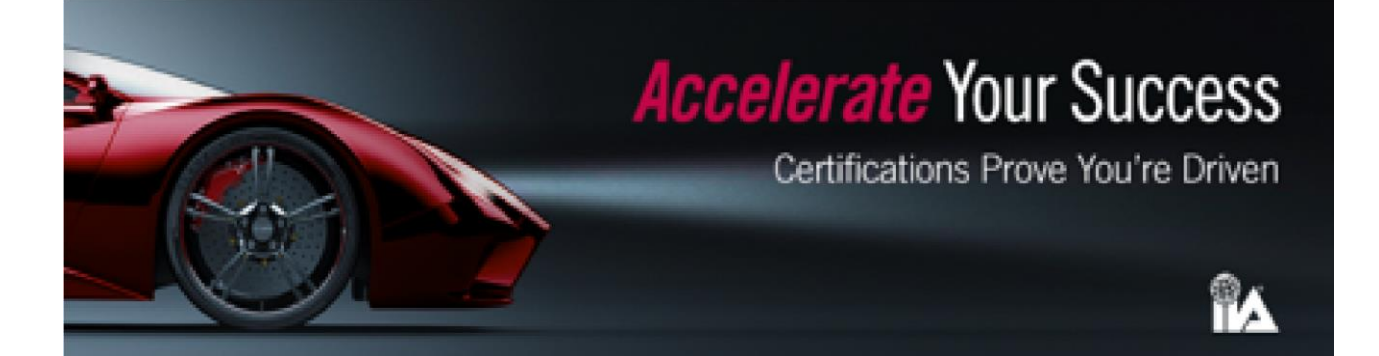

### **WYKORZYSTAJ MATERIAŁY DRUKOWANE**

Przejrzyj zasoby opracowane przez The IIA i wykorzystaj je w objaśnianiu działalności audytu wewnętrznego współpracownikom i innym interesariuszom.

- **7.** Pozyskaj drukowane kopie broszur IIA (lub pobierz pliki PDF) i wykorzystaj je w rozmowach z członkami zarządu i komitetu audytu.
- $\Box$  [All in a Day's Work](https://global.theiia.org/about/about-internal-auditing/Public%20Documents/All-in-a-Days-Work-Brochure.pdf) Opisuje role i obowiązki audytorów wewnętrznych.
- $\Box$  [Adding Value Across the Board](https://global.theiia.org/about/about-internal-auditing/Public%20Documents/Internal_Auditing-Adding_Value_Across_the_Board.pdf) Zawiera przegląd relacji audytora wewnętrznego z podmiotami zarządzającymi.
- **8.** Powieś zabawny plakat w swoim dziale, aby zmotywować zespół audytowy.
- **9.** Pomóż skorygować błędne wyobrażenia na temat swojego zawodu, udostępniając informacje [Five Classic Myths](https://iaonline.theiia.org/five-classic-myths-about-internal-auditing)  [About Internal Auditing](https://iaonline.theiia.org/five-classic-myths-about-internal-auditing) osobom nie pracującym w audycie.
- **10.** Zachęcaj członków komitetu audytu, rady i kierownictwa wyższego szczebla do zaprenumerowania [Tone at the Top,](https://global.theiia.org/knowledge/Pages/Tone-at-the-Top.aspx) bezpłatnej, dwumiesięcznej publikacji obejmującej ważne dla nich tematy związane z zarządzaniem. Wydania są dostępne w języku angielskim, arabskim, francuskim, portugalskim, hiszpańskim i tureckim. Przekaż drukowane kopie publikacji wyżej wymienionym osobom i wykorzystaj je do otwarcia dyskusji na kluczowe kwestie, takie jak niezależność audytu oraz jego zasoby.

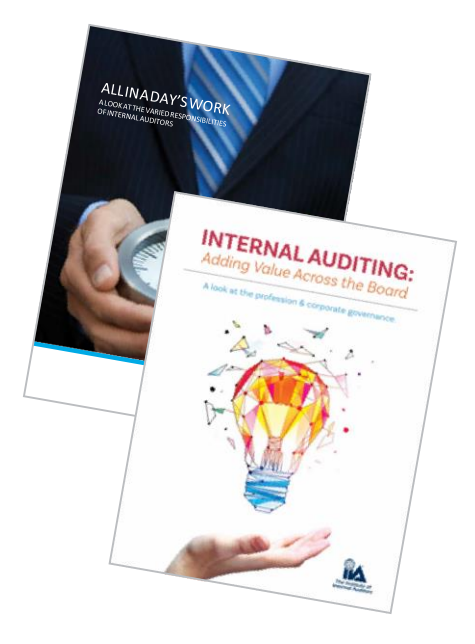

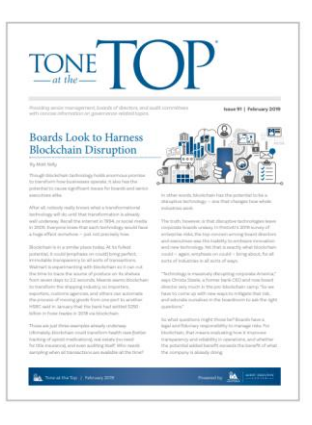

#### **DZIAŁAJ ONLINE**

Korzystaj z poczty elektronicznej i innych dostępnych kanałów komunikacji elektronicznej, aby promować funkcję audytu wewnętrznego i korygować błędne wyobrażenia.

**11.** Zmieniaj swój podpis e-mail co miesiąc w zależności od tego, co dzieje się w Twojej organizacji. Wykorzystaj przyciągające uwagę cytaty, takie jak "Audyt wewnętrzny dodaje wartości. Porozmawiajmy o tym, co mogę zrobić, aby pomóc Ci zwiększyć skuteczność i wydajność!"

**12.** Stwórz intranetową lub internetową stronę internetową promującą funkcję audytu wewnętrznego i demonstrującą wartość audytu wewnętrznego. Zobacz przykładowe strony poniżej, aby pozyskać pomysły:

- $\Box$  [Florida Lottery](http://flalottery.com/igInternalAudit.do)
- $\Box$  [Western Washington University](https://internalaudit.wwu.edu/)

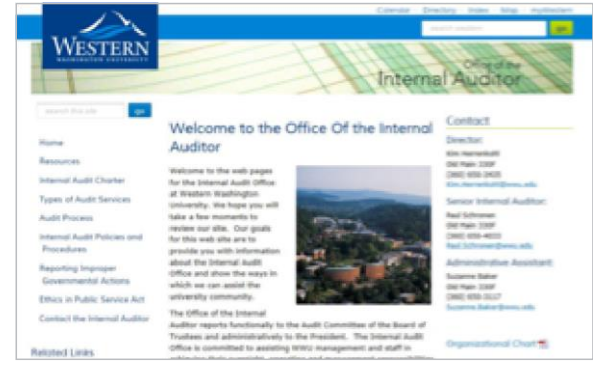

**13.** Udostępniaj filmy [AuditChannel.org](https://www.theiia.org/sites/auditchannel/Pages/default.aspx) swoim współpracownikom i interesariuszom audytu wewnętrznego - i przesyłaj własne!

**14.** Rozpocznij lub dołącz do rozmowy na temat budowania świadomości na stronach IIA n[a Facebooku,](https://www.facebook.com/TheInstituteofInternalAuditors) [Twitterze](https://twitter.com/TheIIA) i [Linkedin](https://www.linkedin.com/signup/cold-join?session_redirect=https%3A%2F%2Fwww%2Elinkedin%2Ecom%2Fm%2Flogin%2F&trk=login_reg_redirect), używając hashtagu #IIAMAY

#### **WESPRZYJ SIĘ MEDIAMI INFORMACYJNYMI**

Poszerz swój zasięg, informując media informacyjne o ważnych tematach lub kamieniach milowych audytu wewnętrznego.

- **15.** Umieść artykuł w biuletynie pracowniczym lub innej publikacji wewnętrznej lub napisz artykuł do czasopisma branżowego, który dotrze do osób niebędących audytorami. Dostarczaj pozytywnych informacji, które wzmacniają wizerunek audytu wewnętrznego. Możliwe tematy to:
- Audyt wewnętrzny kluczem do cyberbezpieczeństwa.

■ Skupienie audytu wewnętrznego na pojawiających się ryzykach i ciągłym planowaniu audytów.

 $\Box$  Zgodność audytu wewnętrznego z Kodeksem Etyki i Standardami IIA.

- $\Box$  Ład organizacyjny i audyt wewnętrzny.
- $\Box$  Znaczenie zawodowego sceptycyzmu.
- **16.** Napisz artykuł do lokalnej gazety. Zapoznaj się [z przykładowymi artykułami](https://na.theiia.org/awareness/PublicDocuments/Sample-Letter-to-the-Editor.docx), aby zainspirować się przykładami publikacji czasopism biznesowych, blogów lub stron z komentarzami.

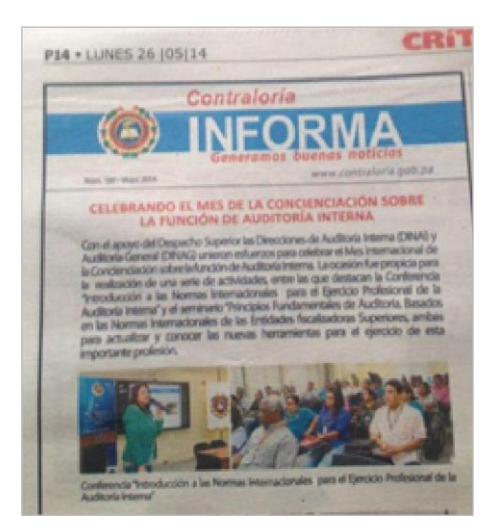

### CZĘŚĆ II: NARZĘDZIA DLA INSTYTUTÓW IIA

W liczbach jest siła, a Twój Instytut może mieć ogromny wpływ na powszechne zrozumienie i uznanie dla audytu wewnętrznego przez. Budowanie świadomości może dodatkowo wzmocnić znaczenie Twojego Instytutu i przyczynić się do zwiększenia liczby członków.

### **CELEBRUJ MAJ**

Zaplanuj i zrealizuj udział swojego Instutu w Mi[ędzynarodowym](https://global.theiia.org/about/about-internal-auditing/Pages/Promoting-the-Profession.aspx) Miesiącu Świadomości Audytu Wewnętrznego

- **1.** Powołaj Komitet Miesiąca Świadomości, aby zaplanować działania na maj.
	- $\Box$  Konsekwentnie angażuj wszystkich członków w działania przez cały miesiąc.
	- Wykorzystaj [cyfrową ikonę](https://global.theiia.org/about/about-internal-auditing/Public%20Documents/Awareness%20Sticker%20Global%20Print.jpg) (widoczną po prawej stronie) Międzynarodowego Miesiąca Świadomości Audytu Wewnętrznego w komunikacji Instytutu przez cały miesiąc.
	- $\Box$  Wyślij wiadomość do swoich członków, przypominając im, że maj jest Międzynarodowym Miesiącem Świadomości Audytu Wewnętrznego i wyjaśnij jak ważne jest budowanie świadomości. Klikni[j tutaj](https://global.theiia.org/about/about-internal-auditing/Public%20Documents/Global-International-Internal-Audit-Awareness-Month-Reminder-Message.docx), aby wyświetlić przykładową wiadomość

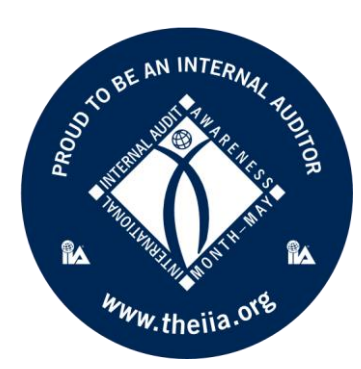

- **2.** Weź udział w programie Mistrz Budowania Świadomości .
	- Instytuty i oddziały, które pomyślnie ukończą ten program, otrzymają specjalnie zaprojektowaną cyfrową nagrodę "Mistrz Budowania Świadomości" (Building Awareness Champion).

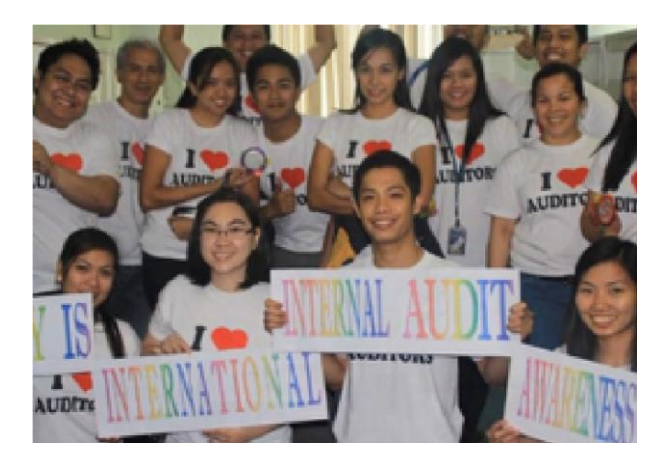

### **ZAANGAŻUJ SIĘ OSOBIŚCIE**

Członkowie IIA mają wiele możliwości przyłączenia się do wysiłków w budowaniu powszechnej świadomości audytu wewnętrznego.

- **3.** Przeprowadź program wyjaśniający dlaczego świadomość jest ważna i jak może wyglądać współpraca Instytutu/oddziału z zespołami audytowymi. W ramach programu:
- $\square$  Przeprowadź dyskusję przy okrągłym stole na temat grup docelowych świadomości audytu wewnętrznego i wszelkich luk w świadomości w organizacjach swoich członków.
- $\Box$  Przeprowadź burzę mózgów, jak można wypełnić luki w świadomości.

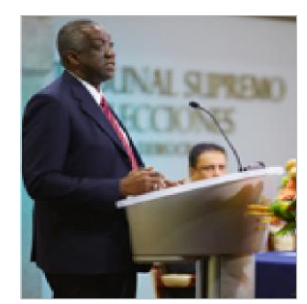

- Przygotuj i rozpowszechnij listę pomysłów wynikających z dyskusji.
- **4.** Zaproś gości specjalnych, na przykład lokalnych liderów biznesu, na otwarte spotkanie z dyskusją przy okrągłym stole na temat ładu korporacyjnego lub zarządzania ryzykiem i kontroli wewnętrznej lub poprowadź dyskusję panelową z interesariuszami.
- **5.** Zorganizuj śniadanie CEO-CAE z dyskusją panelową lub prelekcją na temat ról, obowiązków i relacji audytu wewnętrznego. Skorzystaj z tego, aby zachęcić osoby niebędące członkami do członkostwa w IIA, a także do zaangażowania się CEO.
- **6.** Zaplanuj spotkania przy lunchu z osobami spoza IIA w celu omówienia korzyści wynikających z członkostwa; sponsoruj roczne członkostwo za darmo.

**7.** Skontaktuj się z lokalnym biurem [Junior Achievement \(JA\)](https://www.jaworldwide.org/)  [Worldwide](https://www.jaworldwide.org/) i zaproś członków Instytutu do wolontariatu przy edukacji studentów w zakresie etyki biznesu.

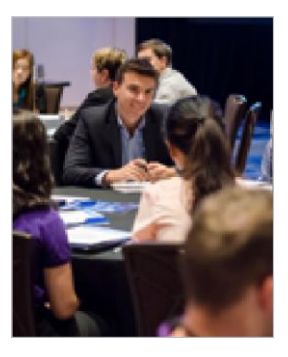

**8.** Dostosuj poniższe prezentacje PowerPoint do swoich działań na rzecz budowania świadomości:

- $\Box$  [Your Internal Audit Team](https://global.theiia.org/about/about-internal-auditing/Public%20Documents/YOUR_INTERNAL_AUDIT_TEAM_brand.ppt) Konfigurowalny szablon dla audytorów wewnętrznych do wykorzystania w programach w ich organizacjach lub do publikowania w intranecie.
- $\Box$  [Getting to Know Internal Auditing](https://na.theiia.org/awareness/PublicDocuments/Getting-to-Know-Internal-Auditing.pptx) Kluczowy rzegląd audytu wewnętrznego.
- **9.** Korzystaj z filmów IIA w programach, prezentacjach zewnętrznych, zajęciach na uczelniach i spotkaniach interesariuszy.
- Audyt wewnętrzny: kariera na dziś, kariera na jutro – przegląd ukazujący dlaczego [audyt](https://global.theiia.org/edu-events/Pages/Internal-Auditing-Video-in-English.aspx)  [wewnętrzny](https://global.theiia.org/edu-events/Pages/Internal-Auditing-Video-in-English.aspx) jest korzystnym wyborem kariery.
- $\Box$  [AuditChannel.org](https://www.theiia.org/sites/auditchannel/Pages/default.aspx) Różne tematy.

### **ZATRUDNIJ LOKALNE MEDIA INFORMACYJNE**

Wyznacz jednego lub więcej rzeczników do reprezentowania Twojego Instytutu i dbaj o to żeby byli w kontakcie z mediami, gdy w wiadomościach pojawi się istotna kwestia związana z audytem wewnętrznym.

- **10.** Konsultuj z [Media Relations Primer](https://global.theiia.org/about/about-internal-auditing/Public%20Documents/Media-Relations-Primer.docx) planowane działania podejmowane w kontakcie z mediami w zakresie budowania świadomości audytu.
- **11.** Informuj media o wszystkich ważnych wydarzeniach.
- **12.** Zapoznaj się z następującymi materiałami, przedstawiającymi oficjalne stanowisko IIA w takich kwestiach, jak rola i wartość audytu wewnętrznego, idealna sprawozdawczość, a także wykorzystaj te kluczowe przesłania podczas przygotowywania programów i przeprowadzania wywiadów w mediach: W razie wątpliwości skontaktuj się z Działem Komunikacji Korporacyjnej i Public Relations IIA - PR@theiia.org.
	- [Międzynarodowe ramy praktyki zawodowej](https://global.theiia.org/standards-guidance/pages/standards-and-guidance-ippf.aspx) (IPPF).
	- $\Box$  [Definicja audytu wewnętrznego](https://global.theiia.org/standards-guidance/mandatory-guidance/pages/definition-of-internal-auditing.aspx).
	- $\Box$  [Kodeks etyki.](https://global.theiia.org/standards-guidance/mandatory-guidance/pages/code-of-ethics.aspx)
	- *[Międzynarodowe standardy](https://global.theiia.org/standards-guidance/mandatory-guidance/pages/standards.aspx) praktyki zawodowej [audytu wewnętrznego](https://global.theiia.org/standards-guidance/mandatory-guidance/pages/standards.aspx)*.
	- $\Box$  [Wartość audytu wewnętrznego dla i](https://global.theiia.org/about/about-internal-auditing/Public%20Documents/10405_GOV-Global_Value_Proposition_Flyer_Update-FNL-Hi.pdf)nteresariuszy.
	- $\Box$  [Globalna Platforma](https://global.theiia.org/about/about-internal-auditing/Pages/Advocate-Internal-Auditing.aspx) Advocacy dostępne w językach; chiński tradycyjny, chorwacki, holenderski, angielski, francuski, Niemiecki, koreański, polski, serbski, słoweński i turecki).
	- □ [Często Zadawane Pytania](https://global.theiia.org/about/about-internal-auditing/pages/frequently-asked-questions.aspx).
	- □ [Globalne zestawienie faktów](https://global.theiia.org/about/about-internal-auditing/Public%20Documents/Global-Fact-Sheet.pdf).

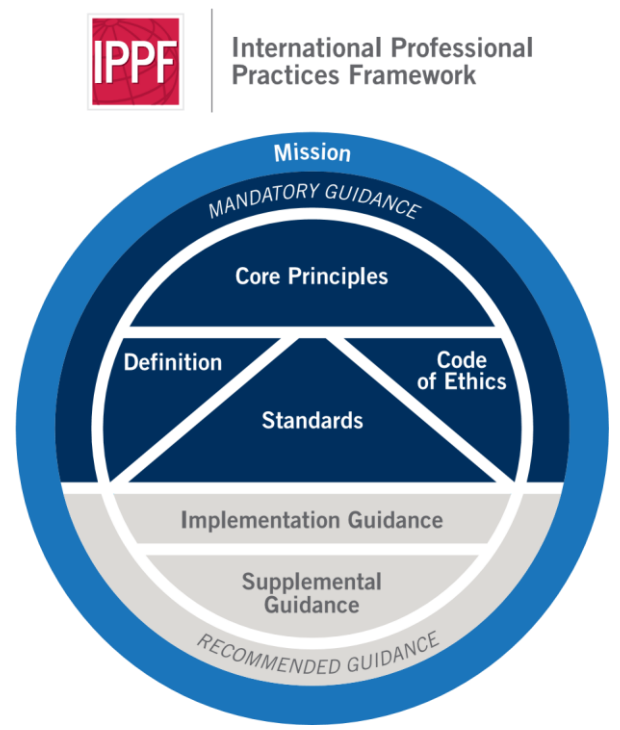

- **13.** Przed wydaniem informacji prasowej zapoznaj się z<sup>e</sup> [wskazówkami dotyczącymi aktualizacji wiadomości i](https://global.theiia.org/about/about-internal-auditing/Public%20Documents/News-Release-Tips-and-Sample-News-Release-Template.docx)  [przykładowym szablonem publikacji wiadomości](https://global.theiia.org/about/about-internal-auditing/Public%20Documents/News-Release-Tips-and-Sample-News-Release-Template.docx).
- **14.** Podziel się treściami zamieszczanymi w mediach z Central<sup>ą</sup> IIA korzystając z adresu PR@theiia.org i za pośrednictwem [Facebooka](https://www.facebook.com/TheInstituteofInternalAuditors), [Twittera](https://twitter.com/TheIIA), and [LinkedIn.](https://www.linkedin.com/m/login/)

1

### **DOCIERAJ DO CZŁONKÓW**

Rozpowszechniaj informacje o szczególnie wartościowych członkach IIA oraz uzyskiwanych przez nich certyfikacjach.

- **15.** Przedstawiaj nowo certyfikowanych członków podczas specjalnej ceremonii i zachęcaj ich do publikowania ich osiągnięć za pośrednictwem wewnętrznego biuletynu organizacji.
- 16. Uhonoruj "Praktyka Audytu Wewnętrznego Roku" i opublikuj jego osiągnięcia.
- **17.** Oddaj hołd audytorowi wewnętrznemu, przekazując darowiznę na rzec[z Fundacji Audytu Wewnętrznego](https://theiia.networkforgood.com/projects/73625-honor-an-internal-auditor). Witryna internetowa z podziękowaniami ułatwia współtworzenie i pisanie wyrazów uznania dla osoby wyróżnionej.

#### **BUDUJ ROZPOZNAWALNOŚĆ**

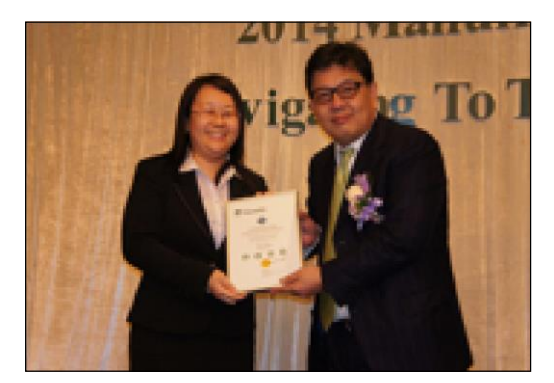

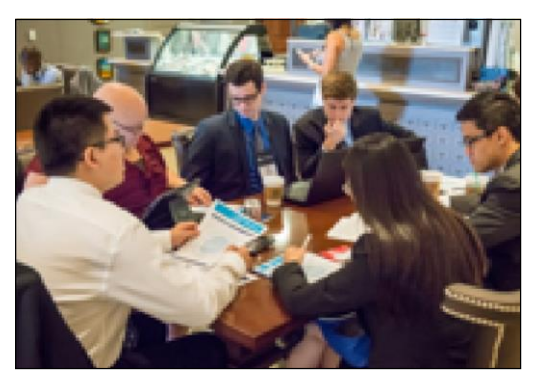

Działaj na rzecz lokalnej rozpoznawalności Twojego Instytutu.

- **18.** Pomóż w utworzeniu nowego Instytutu lub oddziału IIA lub wzmocnij mniejszy istniejący.
- **19.** Ustanów program pomocy dla uczelni.
	- $\Box$  Przeczytaj o 20 pomysłach na przekazanie [studentom informacji na temat audytu](https://global.theiia.org/about/about-internal-auditing/Public%20Documents/20-Ideas-for-Getting-the-Word-to-Students-About-Internal-Auditing.pdf)  [wewnętrznego](https://global.theiia.org/about/about-internal-auditing/Public%20Documents/20-Ideas-for-Getting-the-Word-to-Students-About-Internal-Auditing.pdf).
	- $\Box$  Podaruj prenumeratę magazynu [Internal Auditor](https://iaonline.theiia.org/) dla lokalnej uczelni lub biblioteki publicznej.
	- Skorzystaj z [przykładowego planu zajęć](https://global.theiia.org/about/about-internal-auditing/Public%20Documents/Sample-Lesson-Plan.docx), aby poprowadzić dyskusję na temat zawodu audytora w pobliskiej uczelni.
	- $\square$  Dystrybuuj broszurę edukacyjną i uświadamiającą dotyczącą audytu wewnętrznego [Internal Audit:](https://na.theiia.org/about-us/about-ia/Academic%20Relations%20Documents/Student-Brochure.pdf)  [Profession of the Future](https://na.theiia.org/about-us/about-ia/Academic%20Relations%20Documents/Student-Brochure.pdf), skierowaną do szkół średnich i wyższych.
- **20.** Zrób własną naklejkę lub przypinkę do rozpowszechniania.

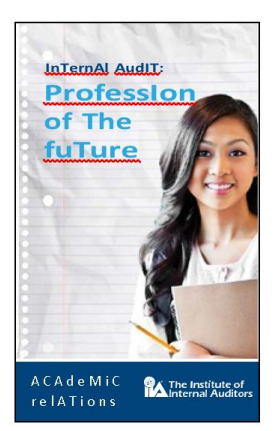

1

As always, The IIA encourages you to share vour creative internal audit awarenessbuilding ideas and accomplishments with our Corporate Communications and Public Relations Department at PR@theiia.org and on Facebook, Twitter, and LinkedIn.

#### **Część III: JAK ROBI TO IIA**

Od ponad dziesięciu lat IIA poświęca znaczne zasoby na budowanie świadomości wartości audytu wewnętrznego. Począwszy od obszernego programu relacji z mediami, poprzez kontaktowanie się z ustawodawcami i organami regulacyjnymi w imieniu członków, po liczne działania informacyjne z organizacjami o podobnych poglądach oraz wpływowymi organami zarządzającymi i ustanawiającymi standardy, IIA zwiększyło rozpoznawalność tego zawodu i wyznaczyło standardy dla działania audytu wewnętrznego na całym świecie.

Działając na rzecz zawodu, Instytut nawiązał ważne relacje z kluczowymi interesariuszami audytu wewnętrznego. Informujemy i zwiększamy świadomość wśród regulatorów i ustawodawców. IIA wykonuje wytężoną pracę aby poszerzyć powszechne zrozumienie i uznanie dla audytu wewnętrznego oraz podnosić poziom wykonywania praktyki zawodowej.

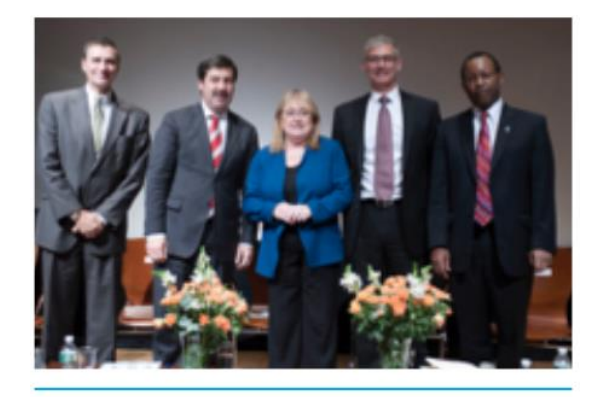

Former IIA Global Chairman Anton van Wyk (second from the right) speaks at the United Nations.

IIA współpracuje z kluczowymi organizacjami interesariuszy audytu wewnętrznego, głównymi biurami najwyższych rewidentów oraz regulatorami i organizacjami akredytującymi na całym świecie, w tym z:

- $\Box$  Association of Certified Fraud Examiners.
- $\square$  Basel Committee on Banking Supervision (BCBS).
- $\Box$  Financial Executives International (FEI).
- $\Box$  International Consortium on Government Financial Management (ICGFM).
- $\Box$  International Federation of Accountants (IFAC).
- $\Box$  International Integrated Reporting Council (IIRC).
- $\Box$  International Organisation of Supreme Audit Institutions (INTOSAI).
- $\Box$  ISACA.
- $\square$  Organisation for Economic Co-operation and Development (OECD).
- World Bank.

IIA wykorzystuje środowiska multimedialne dla rozwoju zawodu, udostępniając kluczowe wiadomości online, w materiałach drukowanych i za pośrednictwem poczty elektronicznej [AuditChannel.org,](https://www.theiia.org/sites/auditchannel/Pages/default.aspx) *[Tone at the Top](https://global.theiia.org/knowledge/Pages/Tone-at-the-Top.aspx)*, media społecznościowe, tradycyjne wywiady oraz [International Professional Practices Framework \(IPPF\).](https://global.theiia.org/standards-guidance/pages/standards-and-guidance-ippf.aspx) The IPPF Oversight Council, ważna dla współpracy w podnoszeniu świadomości audytu wewnętrznego, została utworzona w 2010 roku w celu zapewnienia odpowiedniego poziomu procesu ustanawiania standardów IIA. W ramach IPPF Oversight Council są reprezentowane następujące organizacje IFAC, INTOSAI, World Bank, OECD, oraz National Association of Corporate Directors (NACD).

1